#### **QuickAudio Product Key Free Download For PC [April-2022]**

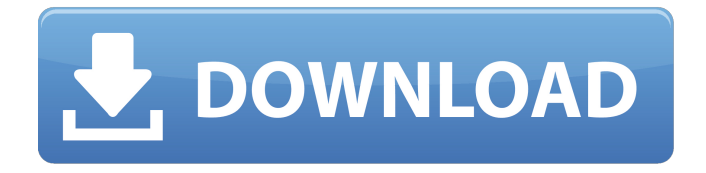

Tools: Edit tracks and explore many effects, including reverb, normalize, attenuate, attenuate Bass, stretch and amplify. Edit play and rewind audio and insert the audio to any position you need. Record audio and save it to a file. Play and record audio, including play music on your PC. You can record, play music to your

computer. Help: AudioFile is an open source audio editor that helps to edit.mp3,.ogg,.wav,.aiff and.cdr files. Although the basic function are all similar to the movie editor Premiere, there are some more powerful features that make AudioFile a good software that can help you edit your music, movies, or any other audio. Easy to use, AudioFile offer a clean and intuitive interface that's designed to make you have a good and an easy time

while you are using this software. A good thing that you can get by using this software is that, it can provide you with a Free trial version. AudioFile installed easily on your computer, after you install the software, you can go to the audio file and edit it. Installation 1. After downloading the audio file to your computer, then double click the installation file. 2. You will see the installation wizard to let you know what you are doing. Follow

the instructions until you see "Finish". Getting Started 1. You first open the software. 2. At the menu bar, click "Window" then click "AudioFile". 3. Click "File" at the top to open any audio files. 4. Open any audio files you want to edit. 5. Now you can begin to edit your audio files. Editing features: First You need to move to the beginning of an audio file by clicking the "Start" button at the top left of the window. Editing

Audio: 1. Drag the slider of the volume in right side bar for playback and record audio. 2. Play audio back by clicking the "Play" button on the top right of the window. You can also click the play button on the main window. 3. You can click the "Stop" button on the main window to pause your audio, click the "Play" button on the main window, will continue to play. 4. Click the "Record" button on the main window to start recording.

# After you finish, click the "Stop" button

**QuickAudio (LifeTime) Activation Code Free Download (Updated 2022)**

An easy-to-use but powerful audio editing software. It enables you to record audio, analyze and edit audio tracks. As well as make other tasks like cut, copy or paste audio clips to a clipboard, amplify or modify audio parameters. It's a straightforward audio editing tool

that consists of a GUI window with a large image of the file being edited. Many audio editing tasks are possible. However, there is not much at the moment, but there is also a small price for this. After going through the user guide we made an evaluation. What's Good The simplicity, however everything is done with a large set of tools. The simplicity of usage, no complicated menus to confuse the beginner. What's Not So Good We

have some problems with the menu layout of the software. The menu shows the same file on the right side of the window in large size making impossible to see the index bar. The software has not been updated for a long time. The price of QuickAudio Download With Full Crack is high. Conclusion QuickAudio Crack For Windows is an easy-to-use audio editor for Windows. It is designed for novice users who want to start working in

# the audio sphere. The nice thing is that it has a simple UI that is easy to grasp, but if we consider all the functions available for audio editing, it is not easy to surpass the quality that is offered by the trial version. Ease of use: +5 / 5 Summary QuickAudio comes from the company Tim Jackson, who began the commercialization of Free Audio Editor back in 2001.

This software is developed with the goal of making the process of

audio editing easier to most novice users. And to promote this idea, the user has the option to try the program for free. Of course, before downloading the version that is free you must know that it is very easy to use, but there is no doubt that it lacks some features that can help in the work with audio. How to take advantage of Free Audio Editor? The trial version of this software is very extensive, which can be used for the following tasks: Record audio Record audio via microphone or streaming Batch recording, audio recording Save audio to the local machine Play audio on the system Preview audio Mix multiple audio clips Choose a clip Time stamp clip Copy or delete b7e8fdf5c8

**QuickAudio Crack + Activator**

The audio editor is designed for novice users, offering a straightforward interface that offers support for most audio formats including.wav,.mp3,.ogg,.aiff and.cdr file types. During the setup, the program simplifies your tasks, for example, from selecting the player/recorder and audio

format to output. You can also analyze and record the track's waveform, play it on the built-in audio player and seek a particular position, pause and resume, as well as make a recording by selecting the input, volume level, rate, resolution and channel mode. The recording can be saved to file by indicating the output name, destination and format. Evaluation: The audio editor is designed for novice users, offering a

# straightforward interface that offers support for most audio formats

including.wav,.mp3,.ogg,.aiff and.cdr file types. During the setup, the program simplifies your tasks, for example, from selecting the player/recorder and audio format to output. You can also analyze and record the track's waveform, play it on the built-in audio player and seek a particular position, pause and resume, as

well as make a recording by selecting the input, volume level, rate, resolution and channel mode. The recording can be saved to file by indicating the output name, destination and format. QuickAudio is an approachable software application designed to help you edit audio tracks. It offers support for.wav,.mp3,.ogg,.aiff and.cdr file types. Simple setup and UI The setup operation is a fast and easy task that shouldn't impose any

difficulties. As for the interface, QuickAudio opts for a large window with a minimalistic structure, where you can begin by opening an audio file. Analyze and record audio files You can inspect the track's waveform, play it on a builtin audio player and seek a particular position, pause and resume, as well as make a recording by selecting the input, volume level, rate, resolution and channel mode. The recording can

be saved to file by indicating the output name, destination and format. Edit tracks and explore many effects It's possible to make a custom selection, copy it to the Clipboard and insert it anywhere in the track, amplify sound at any level, apply silence or reverb, insert fade in and out effects, normalize volume, and compress audio. What's more, you can remove noise, stretch the file by

QuickAudio is an easy to use audio editor software that comes with three different feature sets : advanced audio editing, audio recording and audio labeling. Key features: - Audio editing : Metrics of audio files (waveform, spectrum, channels, sample rate, length), time adjustment, export to mp3/wma, mix, copy, paste, cut, trim and tag. - Audio recording :

Metrics of audio files (recording count, length, tag, filter), edit, copy, paste, cut, trim, silence, apply effect, attenuate frequency, increase amplitude, mix, export to wav/mp3/flac/ogg, and file format conversion. - Audio labeling : Metrics of audio files (e.g. length and file size) and creation of file tags. - Sound effects : Normalize the volume, Equalize, Compressor, Playback, Record and Playback. - Audacity, Microsoft Office, iTunes,

FLAC, AIFF, Ogg, Wav : Files supported. - Built-in tools : Cut, Copy, Paste, Paste Clipboard, PasteClipboard, Fade In, Fade Out, Zoom In, Zoom Out, Split, Mix, Play, Pause, Resume, Stop, Size, Start Recording, Stop Recording, Full Screen and Exit full screen. - Local database : Save the last file name in the Clipboard. - Support : English, Traditional Chinese, Simplified Chinese, Japanese, Russian, Polish, German, Spanish

and Arabic languages. - System requirement: CPU: 500 MHz; RAM: 128 MB. - New version: New version of QuickAudio is released:v1.3.0.0, with support of FLAC and AAC audio format and silence effects. QuickAudio Pro 1.1.7 Multilingual | 10.02 MB QuickAudio is an easy to use audio editor software that comes with three different feature sets : advanced audio editing, audio recording and audio labeling. Key

features: - Audio editing : Metrics of audio files (waveform, spectrum, channels, sample rate, length), time adjustment, export to mp3/wma, mix, copy, paste, cut, trim and tag. - Audio recording : Metrics of audio files (recording count, length, tag, filter), edit, copy, paste, cut, trim, silence, apply effect, attenuate frequency, increase amplitude, mix,

**System Requirements:**

Install Instructions: Windows 7 / 8 / 8.1 / 10: Prerequisites: - DirectX 12. - The latest Direct X Update or better. - A modern graphics card. - A modern gamepad. - USB Keyboard. - USB Mouse. 1. Download and install DirectX 12. 2. Install the game by copying the whole ZIP archive into a folder you want to play, making a shortcut on

# your desktop (or whatever your launcher of choice is) or whatever

### Related links:

<https://smartbizad.com/advert/point-forecaster-crack-product-key-download/> <https://afribizkid.africa/wp-content/uploads/2022/07/ellfern.pdf> <https://www.odontotecnicoamico.com/wp-content/uploads/2022/07/leonwai.pdf> <http://dmmc-usa.com/?p=4309> [https://tropicalbrasil.pt/wp-content/uploads/2022/07/MB\\_Free\\_Chinese\\_Astrology\\_Software.pdf](https://tropicalbrasil.pt/wp-content/uploads/2022/07/MB_Free_Chinese_Astrology_Software.pdf) <https://rodillosciclismo.com/noticias/show-dos-name-crack-keygen-for-pc/> <http://dottoriitaliani.it/ultime-notizie/rimedi-naturali/apple-music-converter-crack-winmac/> <http://metroresumes.com.au/system/files/webform/Natural-Word.pdf> <https://wakelet.com/wake/PKhEySRGKYzy8tmA7hviJ> <http://stroiportal05.ru/advert/files-safebox-crack-free/> [https://llrmp.com/wp-content/uploads/2022/07/Vanguard\\_\\_Crack\\_\\_Download.pdf](https://llrmp.com/wp-content/uploads/2022/07/Vanguard__Crack__Download.pdf) <https://seatsforkids.ca/sites/default/files/webform/ProxyChecker.pdf> <https://www.realvalueproducts.com/sites/realvalueproducts.com/files/webform/elouga424.pdf> <https://dogrywka.pl/lotto-generator-serial-number-full-torrent-mac-win/> <https://diontalent.nl/2022/07/04/ipplan-4-92-crack-free-download-2022-latest/> <http://www.healistico.com/stageprompt-lite-formerly-music-scroller/> [https://www.onlineusaclassified.com/advert/best-seo-company-in-noida-seo-services-agency-in](https://www.onlineusaclassified.com/advert/best-seo-company-in-noida-seo-services-agency-in-noida/)[noida/](https://www.onlineusaclassified.com/advert/best-seo-company-in-noida-seo-services-agency-in-noida/) <https://cambodiaonlinemarket.com/dtm-data-comparer-4-50-3016-crack-mac-win-latest-2022/> <https://www.5etwal.com/groovy-2-2-1-crack-free-license-key-final-2022/> <https://www.sb20ireland.com/advert/vitascene-2-0-196-crack-free-win-mac/>